# **siebdruckwoche FS 14**

#### **wer**

denise schwab und nadia graf

[teilnehmer\\_siebdruck.pdf](https://wiki.zhdk.ch/vbk/lib/exe/fetch.php?media=public:lehre:teilnehmer_siebdruck.pdf)

## **termine**

#### **DO. 6.3.2014 | 17-19 uhr | vorbereitungstermin**

- Vorstellungsrunde (Erwartungen/Wünsche)
- Wochenprogramm vorstellen
- Input Siebduck
- Aufgabe

#### **MI. 11.3.2014 | 9-12 uhr | Ausflug Siebdruckwerkstatt Axel Friedrich**

<http://www.maschinenzoo.ch/index.php?/root/kontakt/>

#### **MO. 17.3.2014 | 9-17 uhr**

- Mitbringen: Vorlage, 1 farbig, max. A4 (besser kleiner, kompakt) / Projektvorhaben
- Ganzer Prozess druchlaufen (siebvorbereitung- anleitung.pdf)

#### **DI. 18.3.2014 | 9-17 uhr**

- Ergebnisse vom Montag besprechen
- Material-Input
- Eigenständig drucken

#### **MI. 19.3.2014 | 9-17 uhr**

- Plenum, Vorhaben für die nächsten 3 Tage
- Erweiterte Materialkunde?

#### **DO. 20.3.2014 | 9-17 uhr**

Eigenständig drucken

## **FR. 21.3.2014 | 9-17 uhr**

- Abschliessen, Aufräumen
- Schlusspräsentation

## **StudentInnen**

- Flüeler Rolf
- Ganz lennifer
- Gehring Julia
- Giger Stella
- Hadorn Jonas
- Heim Tanjo
- Markou Ntoumitritsa
- Moore Micah
- Nidecker Stéphane
- Perrot Lydia
- Schranz Lena
- Schweizer Cyrielle
- Spleiss Aline
- Zellweger Urban
- Zürrer Selina

## **Raster**

Bei der Umwandlung von Grafiken in ein Halbtonraster sind folgende Auflösungen optimal:

- **Sieb 43T = 43 Fäden/cm = 110 Fäden/inch = ~24 LPI (Lines per Inch | Halftones)**
- Sieb 54T = 54 Fäden/cm = 135 Fäden/inch =  $\sim$ 30 LPI (Lines per Inch | Halftones)
- Sieb 64T = 64 Fäden/cm = 160 Fäden/inch =  $\sim$ 35 LPI (Lines per Inch | Halftones)
- Sieb 80T = 80 Fäden/cm = 200 Fäden/inch =  $~14$ 4 LPI (Lines per Inch | Halftones)
- Sieb 90T = 90 Fäden/cm = 230 Fäden/inch =  $~51$  LPI (Lines per Inch | Halftones)
- Sieb 120T = 120 Fäden/cm = 305 Fäden/inch =  $~68$  LPI (Lines per Inch | Halftones)

Die Formel lautet: Fäden/inch : 4,5 = optimaler LPI Wert

Anleitung zum Rastern: [raster\\_anleitung.pdf](https://wiki.zhdk.ch/vbk/lib/exe/fetch.php?media=public:lehre:raster_anleitung.pdf)

# **Anleitungen**

- Rastern: [raster\\_anleitung.pdf](https://wiki.zhdk.ch/vbk/lib/exe/fetch.php?media=public:lehre:raster_anleitung.pdf)
- Siebvorbereiten: (siebvorbereitung- anleitung.pdf)
- Farben: [siebdruckfarben.pdf](https://wiki.zhdk.ch/vbk/lib/exe/fetch.php?media=public:lehre:siebdruckfarben.pdf)

## **links und bücher**

die geschichte des siebdruck / guido lengwiler

- druckgrafik / karin althaus /<http://www.scheidegger-spiess.ch>
- siebdruck und serigraphie / andreas rombold
- siebdruck mit wasserlöslichen farben / steve hoskins
- Siebdruckzubehör/<http://www.serilith.ch/>
- Siebdruckzubehör / [https://yellow.local.ch/de/d/Dietikon/8953/Grafische-Bedarfsartikel-Grafische-Maschinen/SERICO](https://yellow.local.ch/de/d/Dietikon/8953/Grafische-Bedarfsartikel-Grafische-Maschinen/SERICO-Serigraphie-Material-Eich-GmbH-FZbvghyzyufcvVwDHuAiDA) [-Serigraphie-Material-Eich-GmbH-FZbvghyzyufcvVwDHuAiDA](https://yellow.local.ch/de/d/Dietikon/8953/Grafische-Bedarfsartikel-Grafische-Maschinen/SERICO-Serigraphie-Material-Eich-GmbH-FZbvghyzyufcvVwDHuAiDA)

# **Beispiele**

From: <https://wiki.zhdk.ch/vbk/> - **vbk**

Permanent link: **[https://wiki.zhdk.ch/vbk/doku.php?id=public:lehre:siebdruck\\_14](https://wiki.zhdk.ch/vbk/doku.php?id=public:lehre:siebdruck_14)**

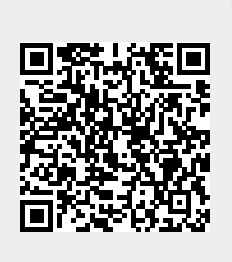

Last update: **2014/03/21 10:49**